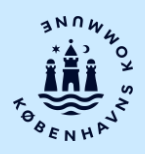

## **Forældreportalen i Hjernen&Hjertet**

*Sådan logger du på*

Forældreportalen er en digital løsning, hvor dagtilbuddet på en sikker måde kan dele oplysninger med dig om dit barns trivsel og udvikling.

Du logger på Forældreportalen gennem Aula. Første gang du modtager nyt i Forældreportalen, får du en besked i Digital Post. Her vil du kunne tilføje en e-mailadresse, som du fremover vil få besked på, hvis der er nyt til dig i Forældreportalen.

## **Følg disse 5 trin for at logge på:**

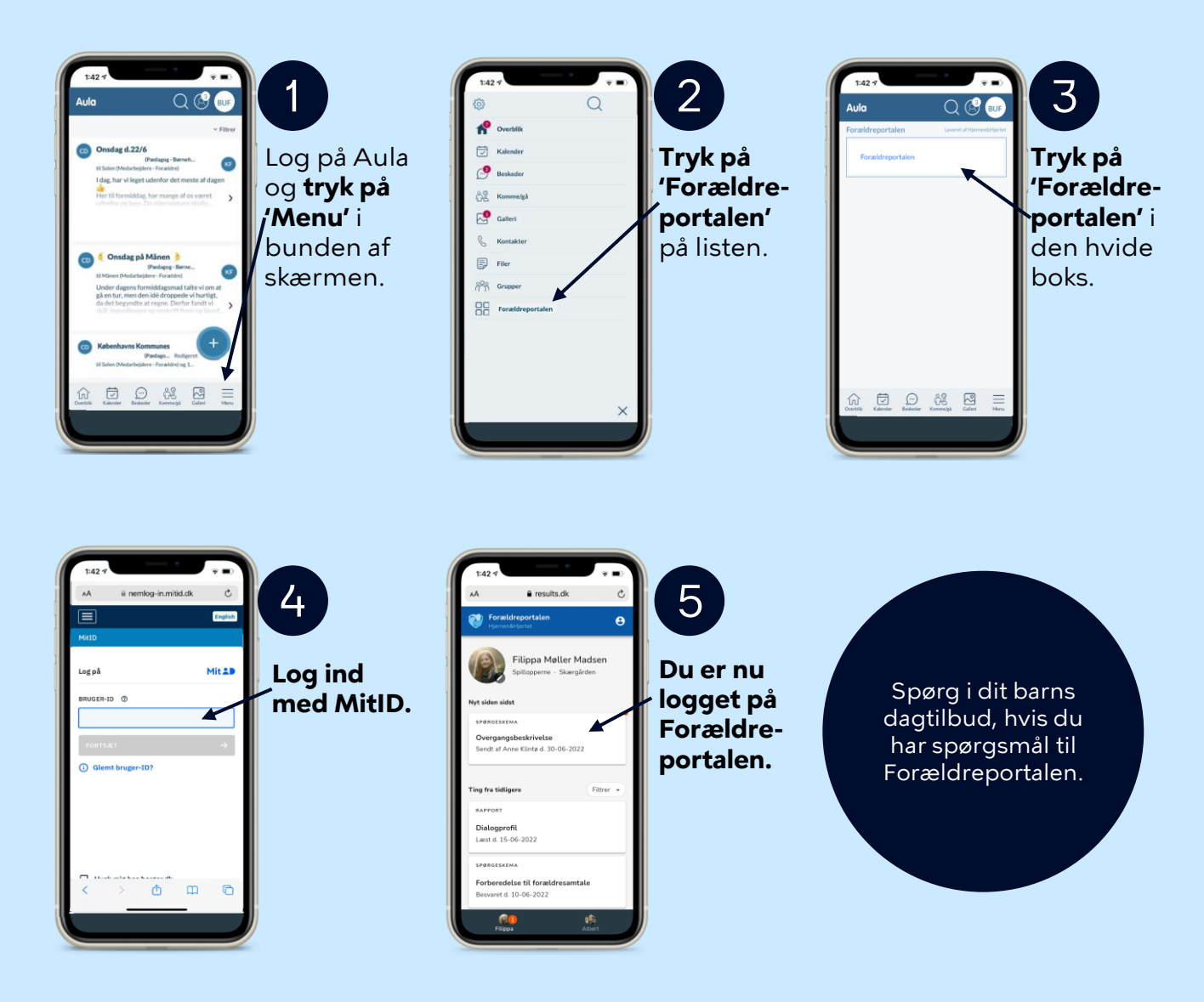